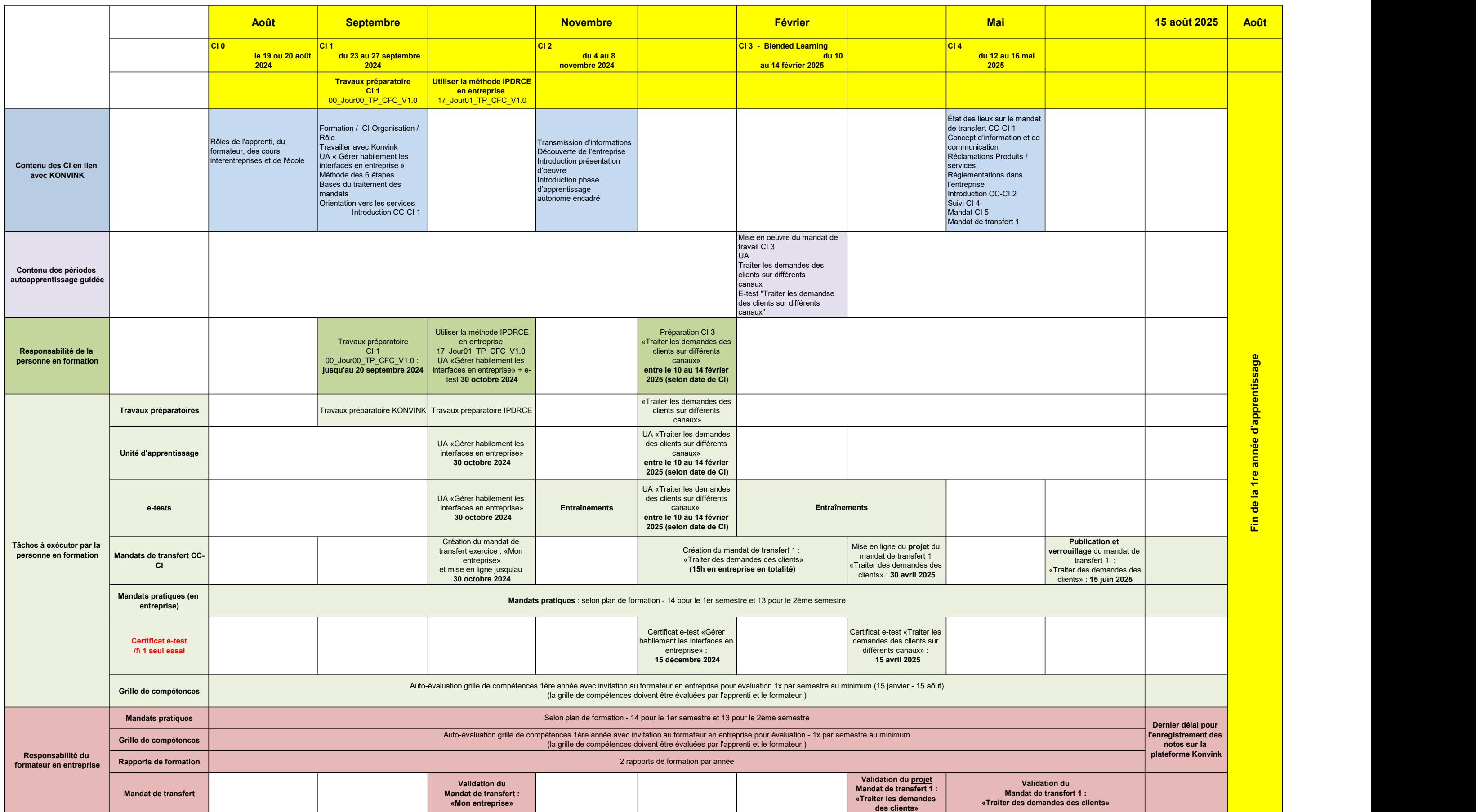

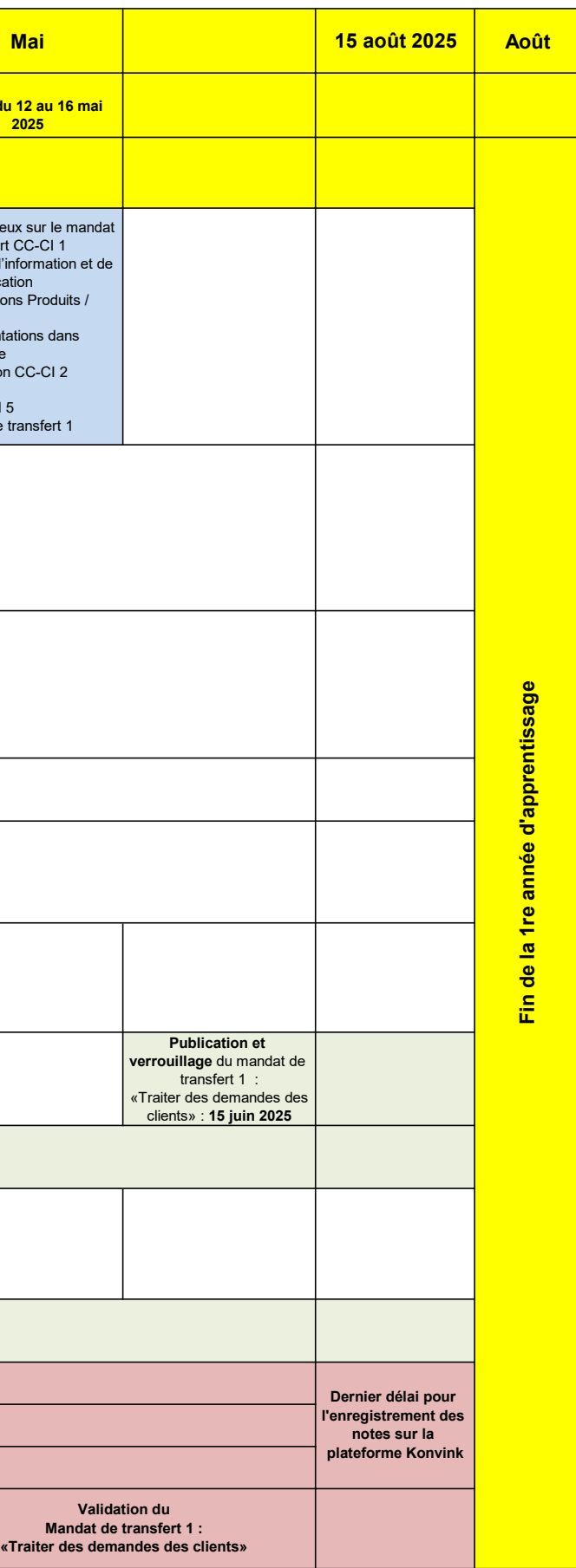

## ORFO 2023 Planification des tâches pour les apprentis en lien avec Konvink - Volée 2024-2027 - 1re année (ne comprend pas un programme exhaustif des CI mais toutes les échéances y sont mentionnées)